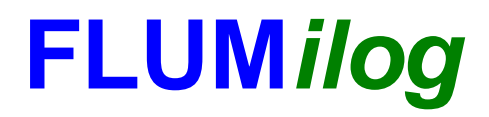

**Interface graphique v.5.2.0.0 Outil de calculV5.21**

# **Flux Thermiques Détermination des distances d'effets**

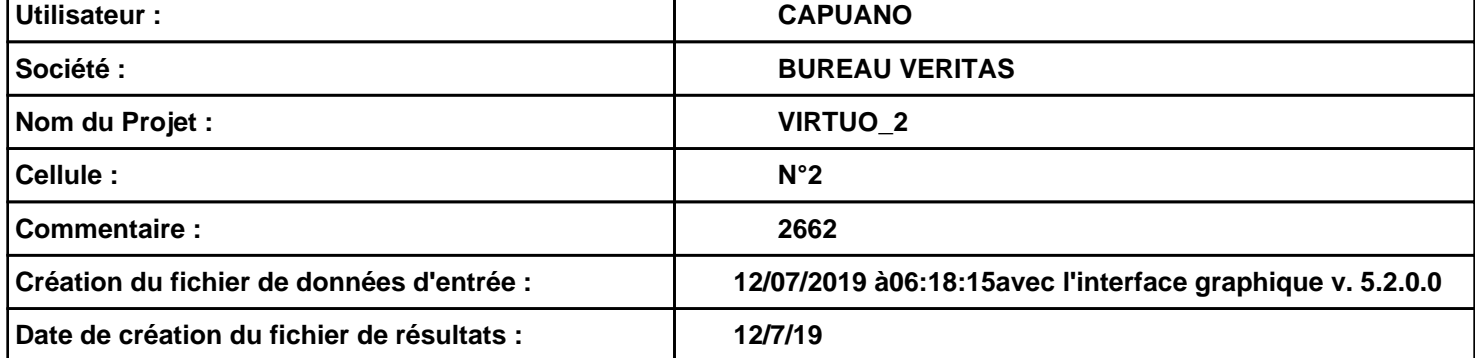

# **I. DONNEES D'ENTREE :**

#### **Donnée Cible**

**Hauteur de la cible : 1,8 m** 

### **Géométrie Cellule1**

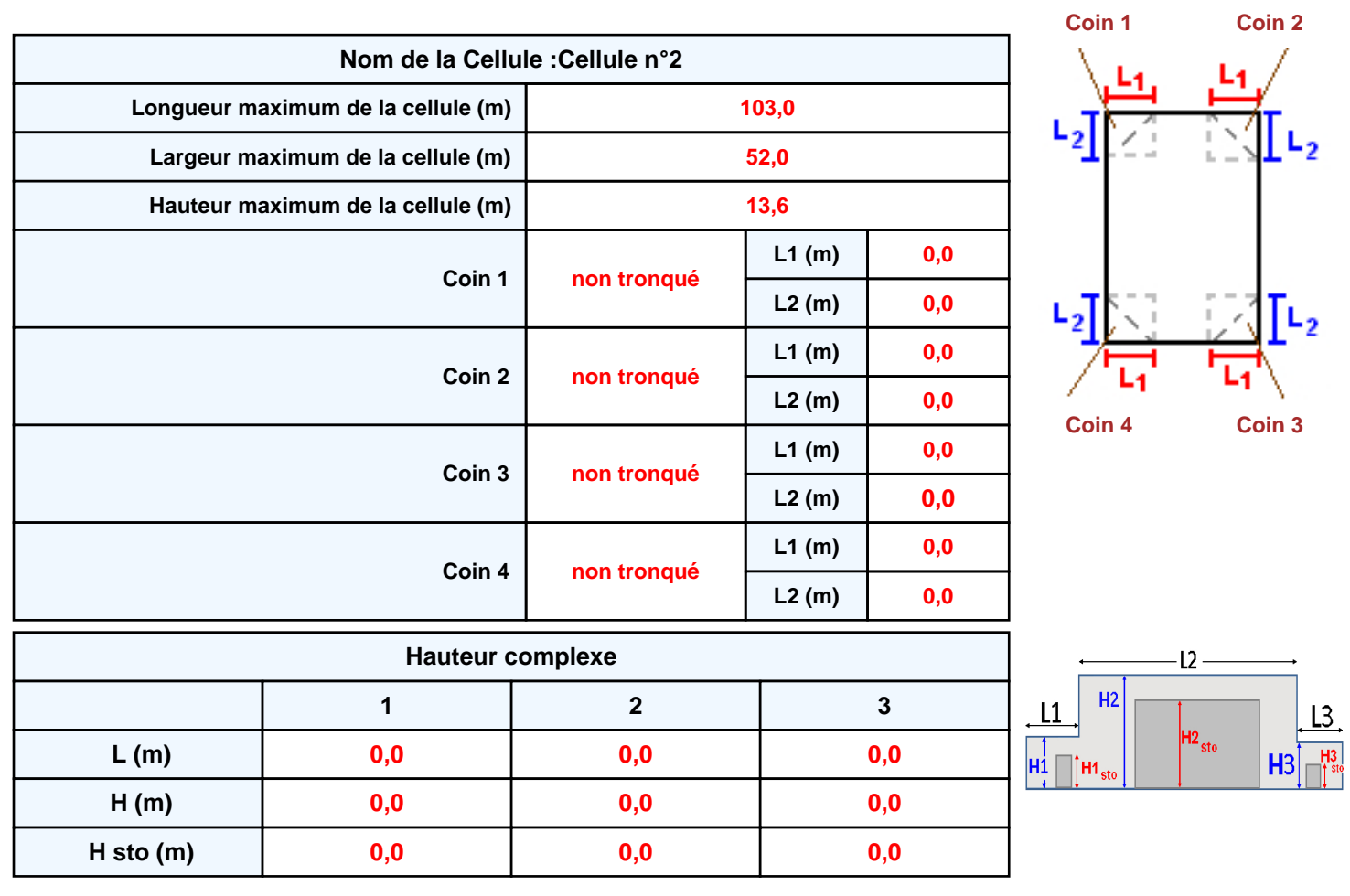

## **Toiture**

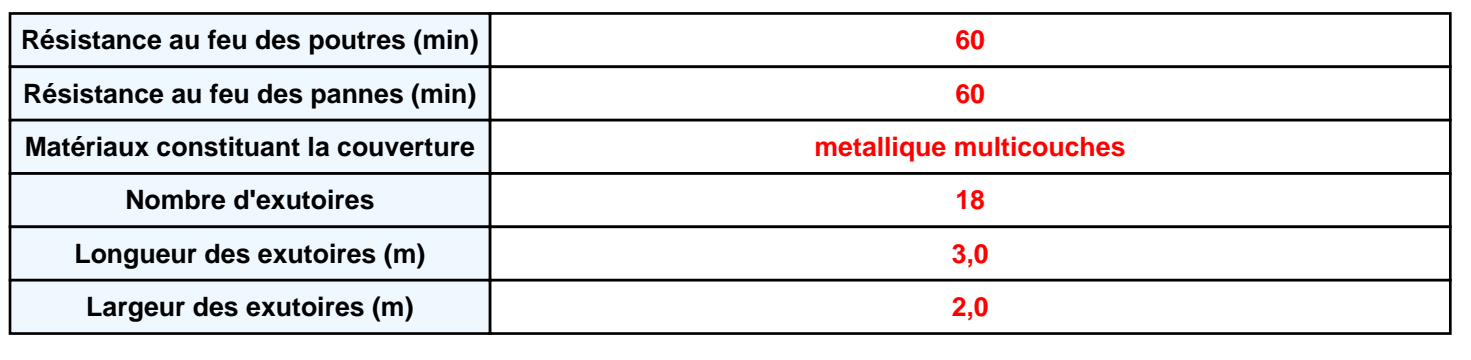

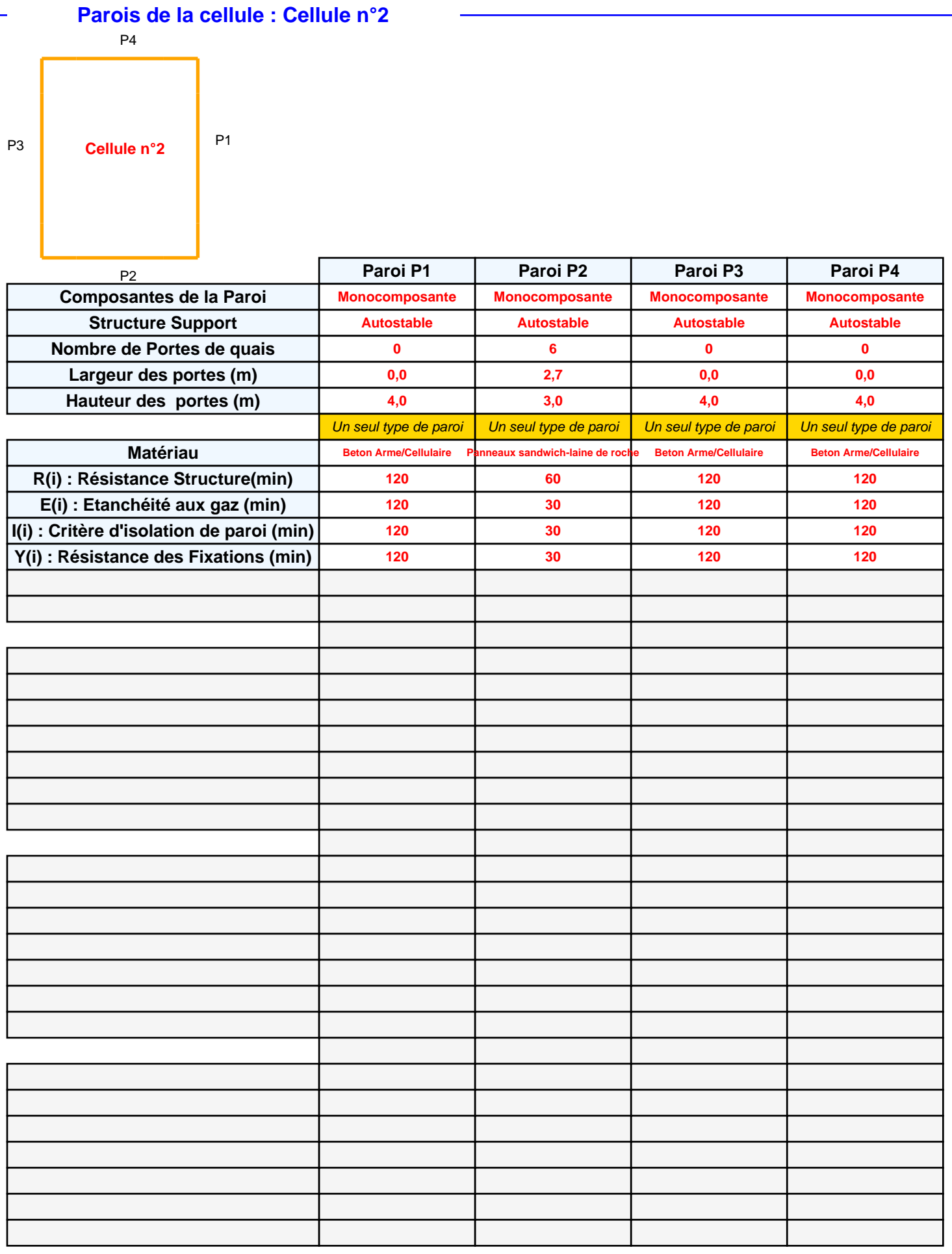

# *VIRTUO\_2* **FLUM***ilog*

### **Stockage de la cellule : Cellule n°2**

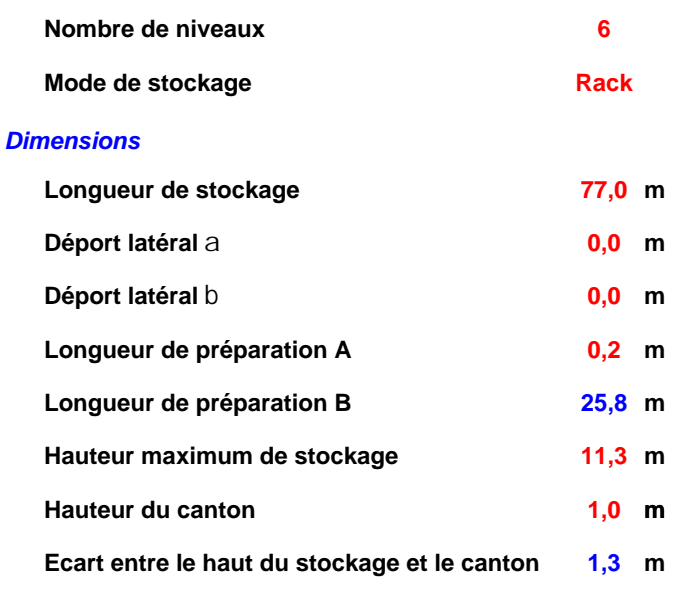

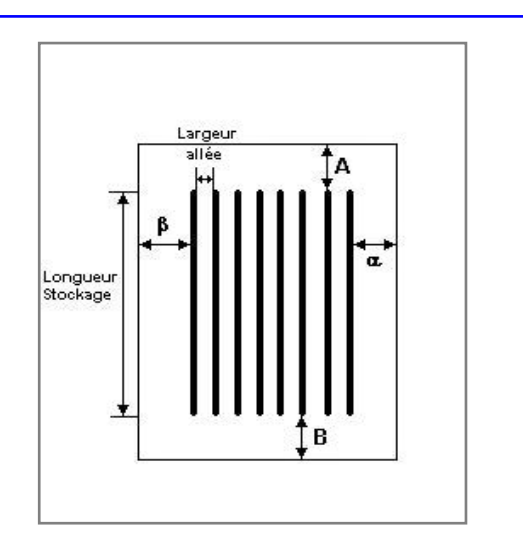

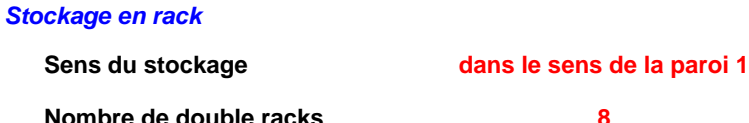

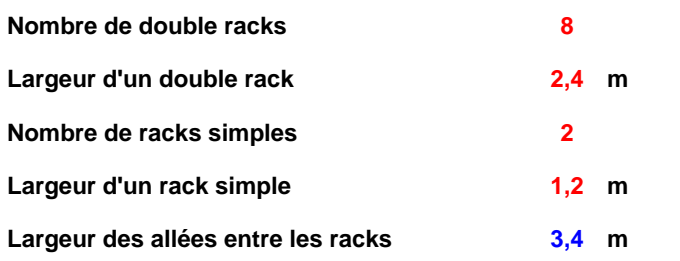

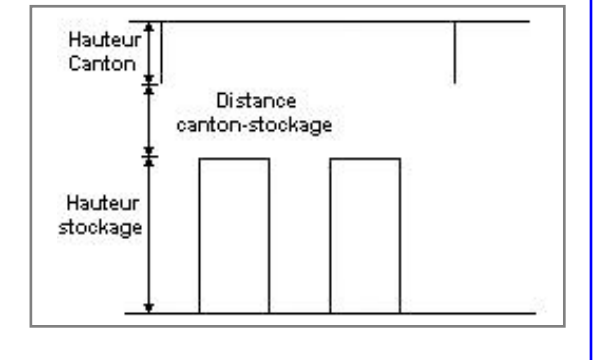

## **Palette type de la cellule Cellule n°2**

#### *Dimensions Palette*

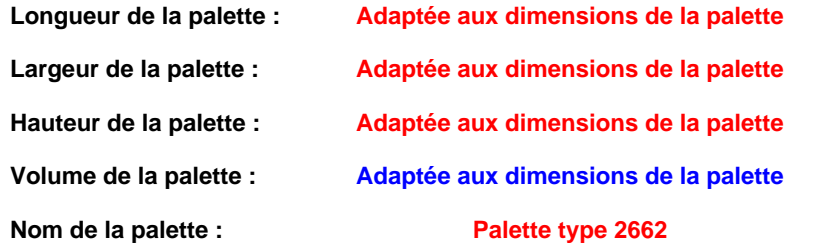

#### **Poids total de la palette : Par défaut**

#### *Composition de la Palette (Masse en kg)*

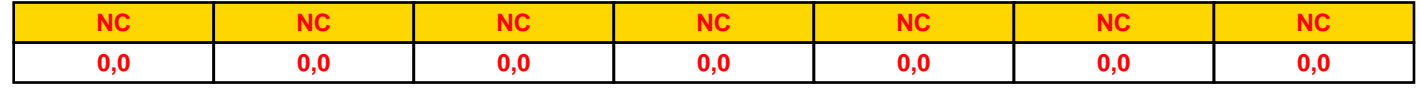

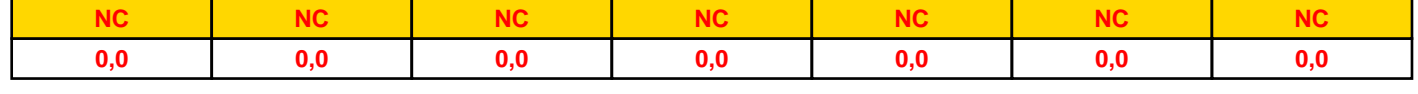

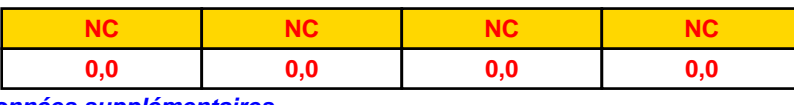

#### *Données supplémentaires*

**Durée de combustion de la palette :**

**45,0 min**

**Puissance dégagée par la palette :**

**Adaptée aux dimensions de la palette**

**Rappel : les dimensions standards d'une Palette type 2662 sont de 1,2 m \* 0,8 m x 1,5 m, sa puissance est de 1875,0 kW**

#### **Merlons**

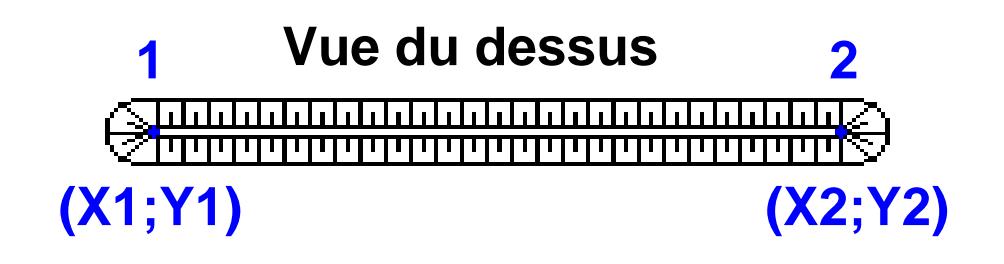

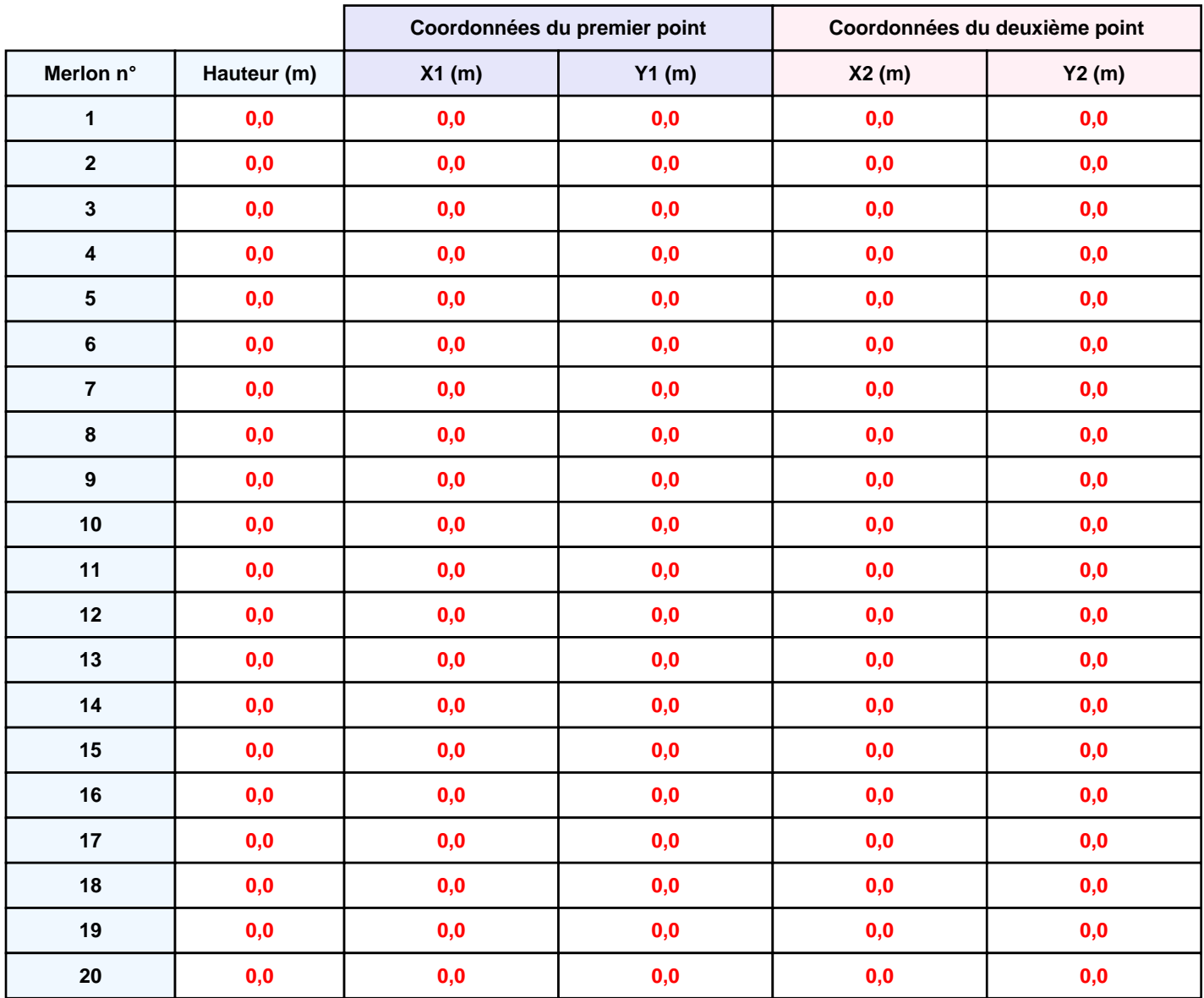

# **II. RESULTATS :**

**Départ de l'incendie dans la cellule : Cellule n°2**

**Durée de l'incendie dans la cellule : Cellule n°2 109,0 min**

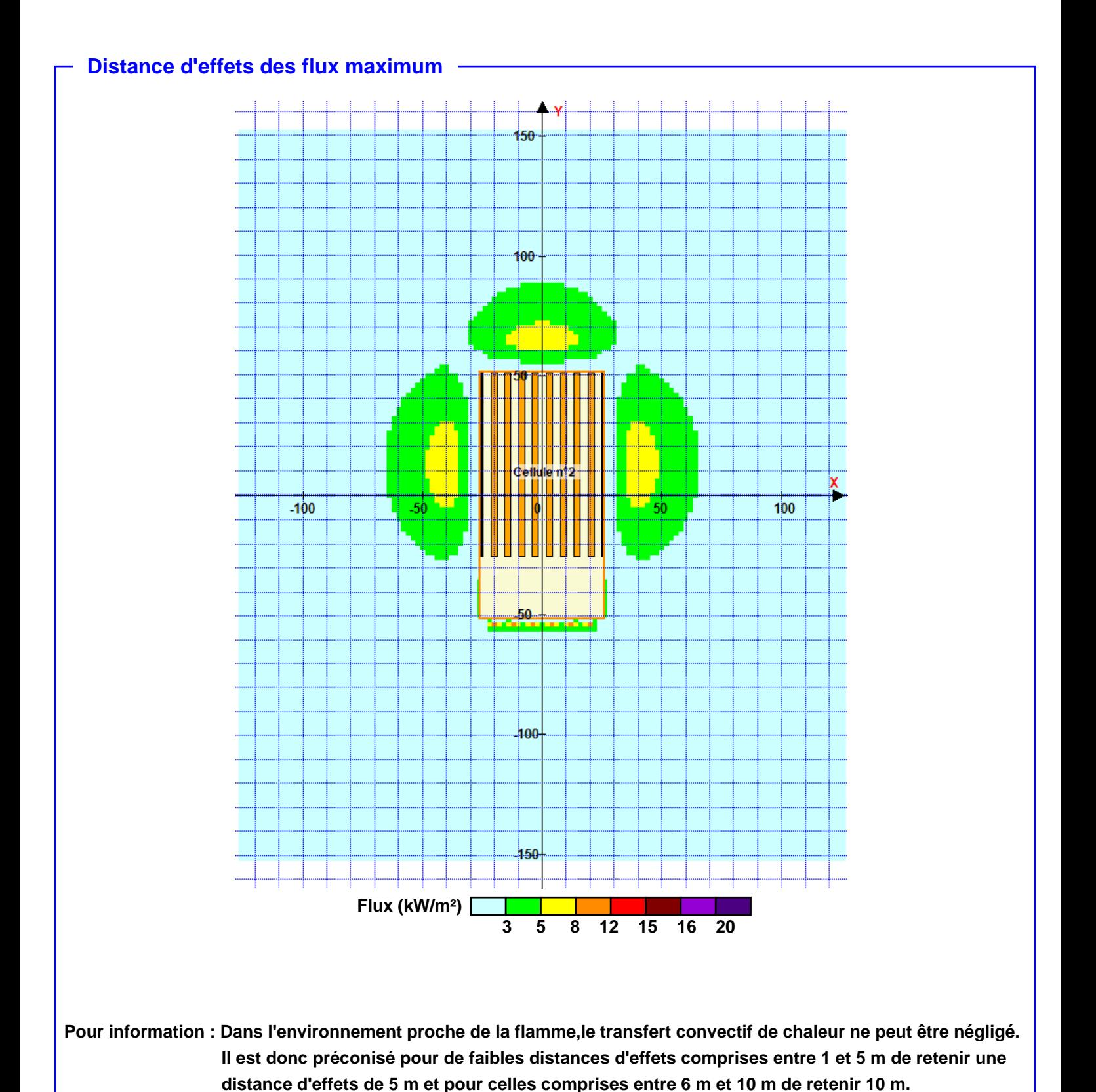